## **Вход**

## **Обзор:** Вход на Портал партнеров ООН

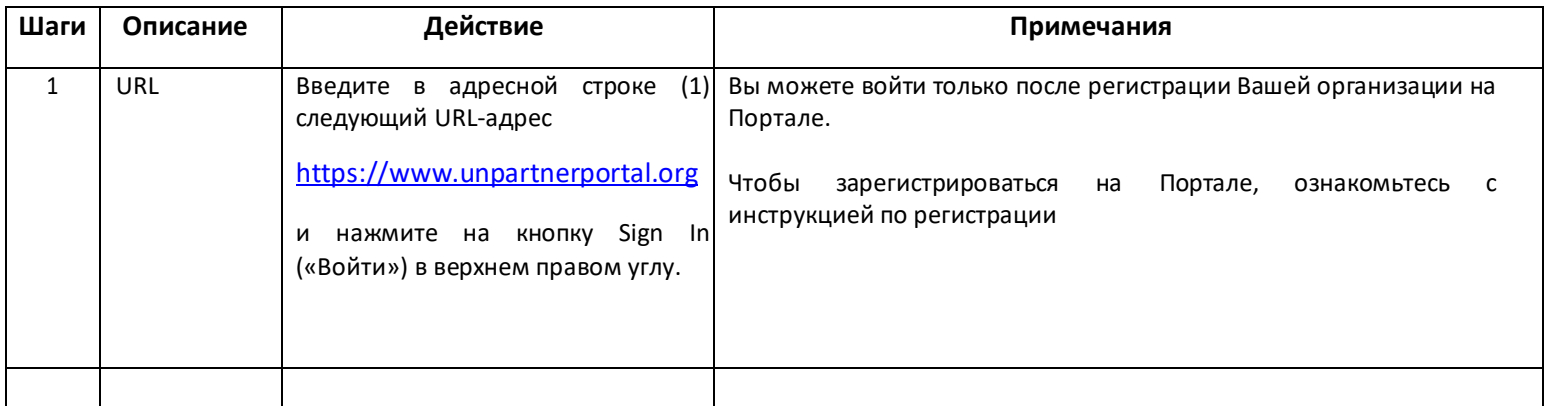

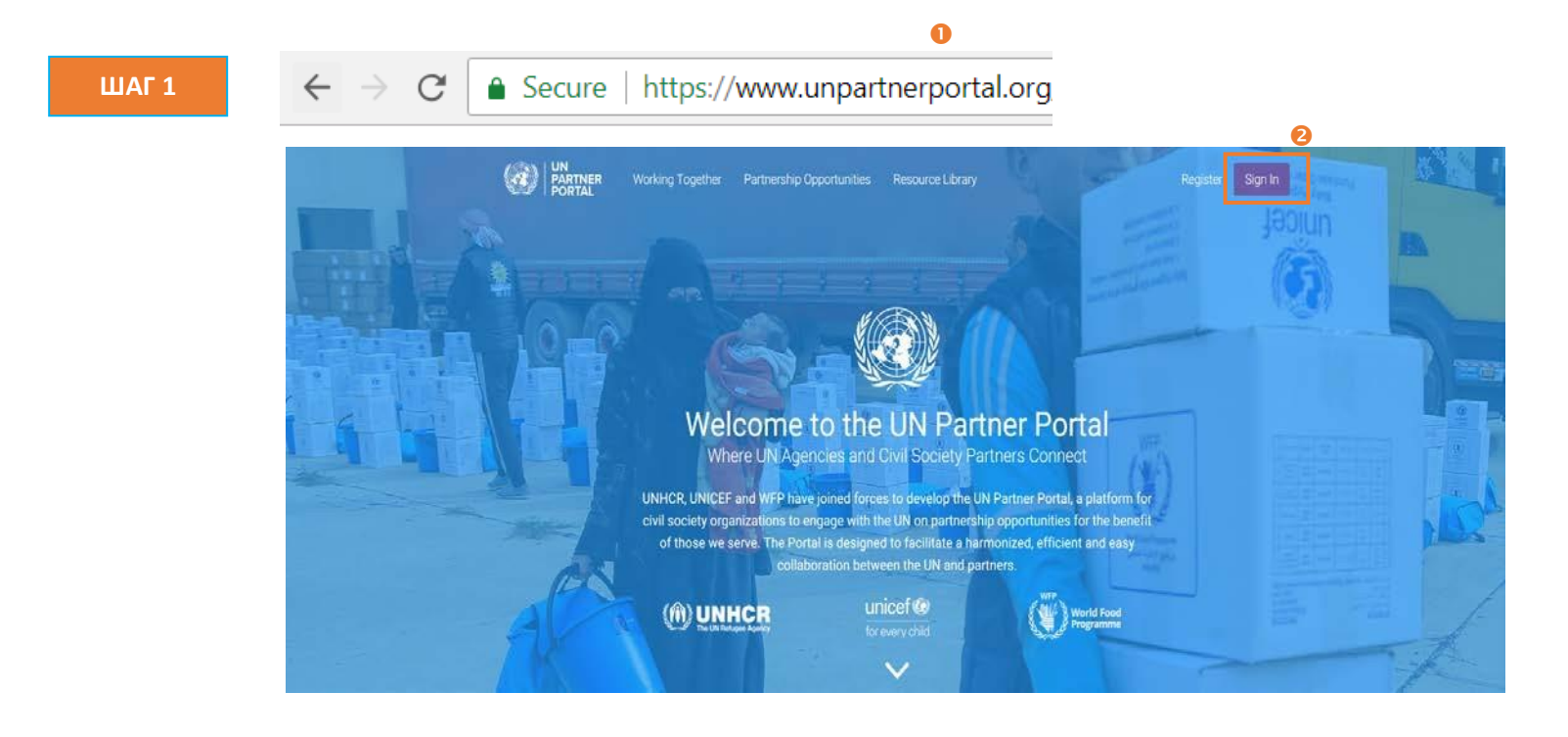

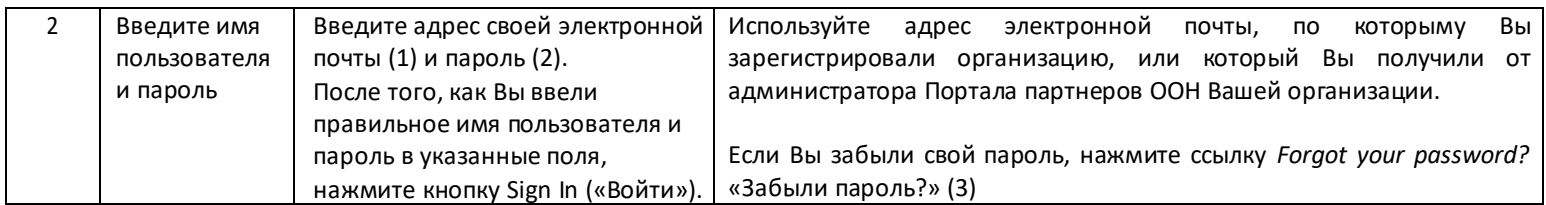

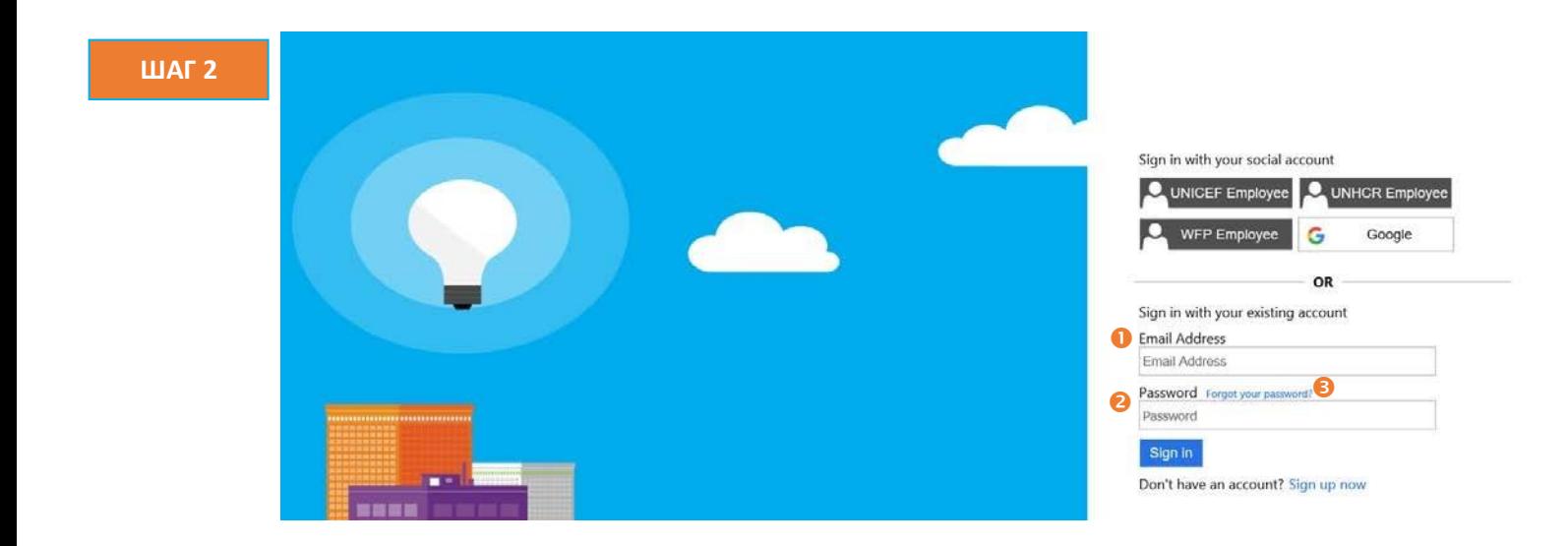